# **Core Language**

#### [Full documentation](https://github.com/berry-lang/berry/wiki/Reference)

#### Comments

# Comment to end of line.

#-…-# Multi-line comment.

# Identifier

A string start with an underscore or letter, followed by some underscore, letters or numbers (case sensitive). Identifiers are generally used as names of objects or variables.

## Reserved Identifiers

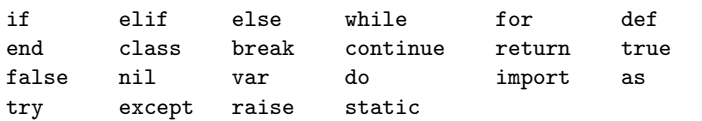

### **Operators**

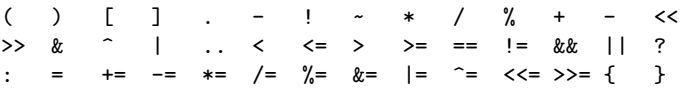

# String

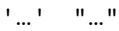

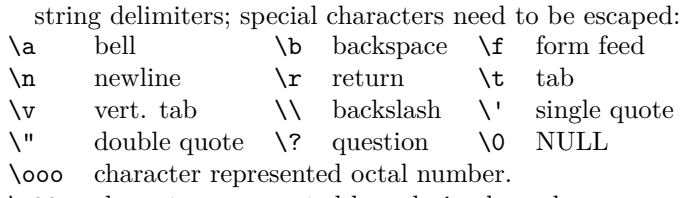

\xhh character represented hexadecimal number.

# Types

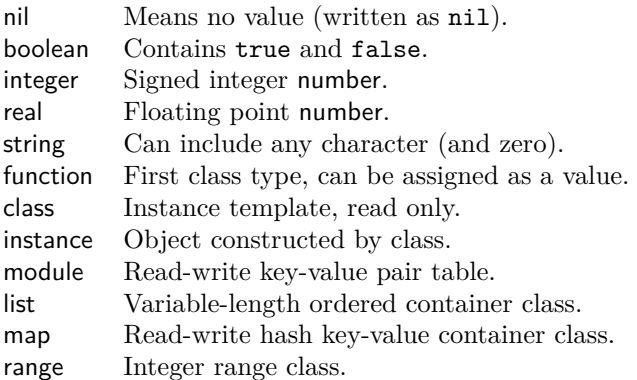

# Variable and Assignment examples

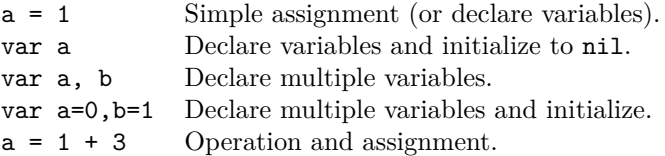

# Expression and Statement

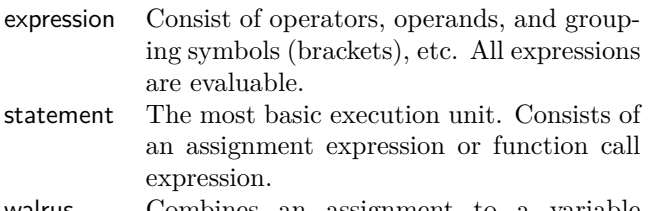

walrus Combines an assignment to a variable which value can be used as an expression.

Examples:

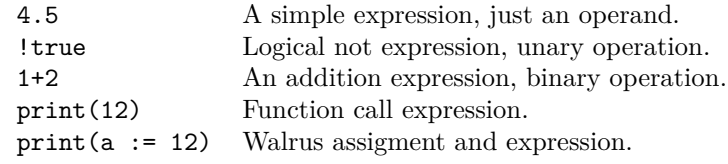

# Operators in precedence order

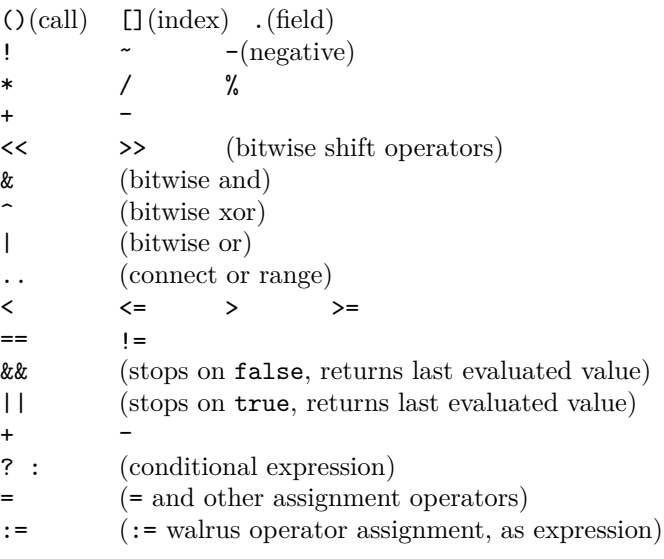

# Conditional expression

#### *condition* ? *expression1* : *expression2*

If the value of *condition* is true, then *expression1* will be executed, otherwise *expression2* will be executed. The conditional expression return the the last evaluated value.

# Logical operations and Boolean

The condition detection operation require a Boolean value, and non-boolean type will do the following conversion:

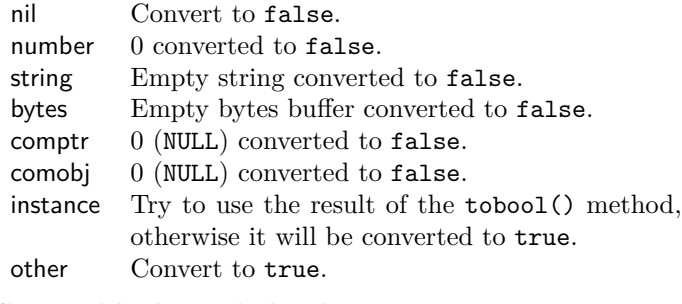

# Scope, blocks and chunks

block Is the body of a control structure, body of a function or a chunk. The block consists of several statements.

chunk A file or string of script.

Variables defined in the chunk have a global scope, and those defined in other blocks have a local scope.

#### Control structures

**if** *cond block* {**elif** *cond block*} [**else** *block*] **end do** *block* **end**

# **while** *cond block* **end**

**for** *id* : *expr block* **end** iterative statement.

**break** exits loop (must be in while or for statement).

**continue** start the next iteration of the loop (must be in while or for statement).

**return** [*expr*] exit function and return a (nil) value.

NOTE: expression aka. expr; identifier aka. id; and condition Map Instance aka. cond.

# Modules

Berry has some predefined modules (like math). You can extend the runtime with your own modules, either as Berry code or native code.

### import *name* [as *variable*]

Load the module *name* and store in local or global variable *name* or *variable* if latter is defined.

Once a module is loaded, you can't change its content unless you use module import introspect, see below.

# Function and Lambda expression

# **def** *name* (*args*) *block* **end**

A named function is a statement, the *name* is a identifier. **def** (*args*) *block* **end**

An anonymous function is an expression.

# /*args*-> *expr*

Lambda expression, the return value is *expr*.

*id* {, *id*}

Arguments list (aka. args), Lambda expression arguments list can omit ",".

# Class and Instance

**class** *name* [: *super*]

```
\{var\ id\}, id\}\{ static var id{= expr}\}{, id{= expr}}
| [static] def id (args) block end}
```
#### **end**

class consists of the declaration of some member variables and methods. *name* is the class name (an identifier); *super* is the super class (an expression).

# Members and static members

Methods have an implicit first argument self used to access members.

Static methods (or Class methods) have an implicit \_class argument to access the class object.

# Accessing members

# *instance*.*key*

Access the instance method or variable by literal name. *instance*.(*string*)

Access the instance method or variable dynamically by string.

Use *instance*.a or *instance*.("a")

# *class*.*key*

Access the class (static) method or variable by literal name. *class*.(*string*)

Access the class (static) method or variable dynamically by string.

# List Instance

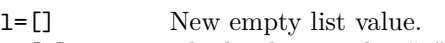

- $l=[0]$  The list has a value "0".
- $l=[[] , nil]$   $l[0] ==[]$  and  $l[1] == nil$ ; different types of values can be stored in the list.

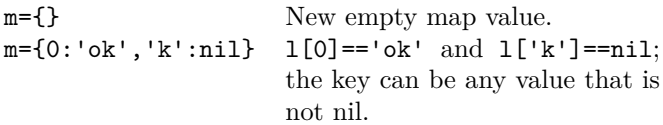

# Range Instance

r=0..5 New range from 0 to 5 included.

# Exception handling

**throw** *exception* [, *message*]

Throw a *exception* value and optional *message* value.

**try** *block* {

# except  $((expr \{ , expr \} | ... | \text{as } id |, id || ...))$

*block* } **end**

> One or more **except** blocks must exist. Only runtime exceptions can be caught.

Some **except** statements examples:

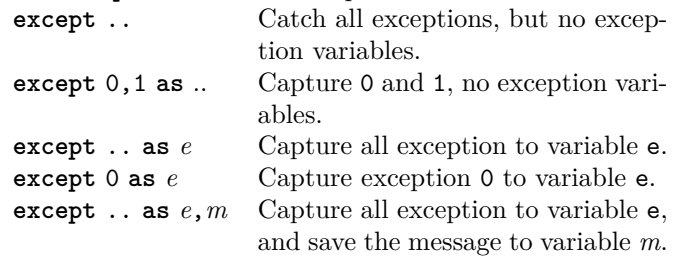

# **Basic Library**

# Global Functions

#### assert(*expr* [, *msg*])

Throw 'assert\_failed' when *expr* is false, and *msg* is an optional exception message.

print(…)

Print all arguments to stdout.

# input([*prompt*])

Read a line of text from stdin, *prompt* is optional prompt message.

#### super(*object*)

Get the super class of *object*. The *object* is a class or an instance.

#### type(*expr*)

Get the type name string of *expr*.

#### classname(*object*)

Get the class name of *object*. The *object* is a class or an instance.

# classof(*object*)

Get the class of *object*, and return nil when it fails.

# number(*expr*)

# int(*expr*)

real(*expr*)

Convert *expr* to a number (automatically detect integer or real), integer or real respectively, and return 0 or 0.0 if the conversion fails.

# str(*expr*)

Convert *expr* to a string. For instance, it will try to call the tostring method.

#### bool(*expr*)

Convert *expr* to a bool.

module([*name*])

Create an empty module, and name is an optional module name.

size(*expr*)

Get the length of the string or instance (by calling the size method).

compile(*text* [, *mode*])

When *mode* is 'string', *text* is evaluated as a script, and when *mode* is 'file', a script file whose path is *text* is read and evaluated. The mode is 'string' by default.

issubclass(*sub*, *sup*)

Returns true if *sub* (class) is *sup* (class or instance) or its derived class, otherwise return false.

isinstance(*obj*, *base*)

Returns true if *obj* is an instance of *base* (class or instance) or its derived class, otherwise return false.

# call(*function*[, *args* ][, *list* ])

Call a *function* with arbitrary number of arguments, all *args* are pushed as static arguments. If the last argument is a *list*, all elements are pushed as elementary arguments.

### open(*path*[, *mode*])

Open a file by *path* and return an instance of this file. The file is opened in the specified *mode*:

- 'r' read-only mode, the file must exist.
- 'w' write-only mode, always create a empty file.
- 'a' Create a empty file or append to the end of an existing file.
- 'r+' read-write mode, the file must exist.
- 'w+' read-write mode, always create a empty file.
- 'a+' read-write mode, create a empty file or append to the end of an existing file.
- 'b' binary mode, it can be combined with other access modes.

# File Members

*file*.write(*string* | *bytes*)

Write the *text* or *raw bytes* to the file.

*file*.read([*count*])

If the *count* is specified, the number of bytes will be read, otherwise the entire file will be read.

# *file*.readbytes([*count*])

Return raw bytes instead of string. If the *count* is specified, the number of bytes will be read, otherwise the entire file will be read.

# *file*.readline()

Read a line from the file (the newline character is determined by the platform).

#### *file*.seek(*offset*)

Set the file pointer to *offset*.

# *file*.tell()

Get the offset of the file pointer.

#### *file*.size()

Get the size of the file.

# *file*.flush()

Flush the file buffer.

*file*.close() Close the file.

List Members [Full documentation](https://github.com/berry-lang/berry/wiki/Chapter-7#list-class)

# list() or list(*args*)

Constructor, put the elements in *args* into list one by one. Also use [].

# *list*[*index*]

Can be used to read or write at *index*, raises an exception if index is out of bounds. Equivalent to list.item() and list.setitem().

### *list*[*a* .. *b*]

Returns a sub-list containing elements from index *a* to *b* included. If *b* is omitted it includes all elements to the end of thelist. If *b* is negative, it counts from the end of the list (ex list  $[1 \tcdot 2]$  removes the first and last elements). Equivalent to list.item().

## *list*t[*list*]

Returns a sub-list from the indices of the list, returns nil element if an index is out of bounds. Equivalent to list.item().

### *list*.tostring()

Serialized the list instance.

#### *list*.push(*value*)

Append the *value* to the tail of the list.

### *list*.pop([*index*])

Remove the element at *index* (the default index is *−*1) from the list.

### *list*.insert(*index*, *value*)

Insert the *value* before the element at *index*.

#### *list*.item(*index*)

Get the element at *index*. The *index* can be an integer, and a list or range instance, raises an exception if index is out of bounds.

#### *list*.setitem(*index*, *value*)

Set the element referenced at *index* to *value*, raises an exception if index is out of bounds.

# *list*.size()

Get the number of elements in the list instance; equivalent of size(*list*).

# *list*.resize(*expr*)

Modify the number of elements to the value of *expr*. The added elements are set to nil, and the reduced elements are discarded.

#### *list*.clear()

Clear all elements in the list instance.

# *list*.iter()

Get the iterator function of the list instance.

#### *list*.keys()

Return a range object containing indices of the list.

#### *list*.concat()

Serialize and concatenate all elements in the list instance into a string.

# *list*.reverse()

Reverse the order of all elements in the list instance.

### *list*.copy()

Copy the list instance, not copy the element but keep the reference.

#### *list* .. *expr*

Append the value of *expr* to the tail of the list instance and return that instance.

# *list* + *list*

Concatenate two list instances and return the left operand instance.

#### *list* == *expr*

Check if two list instances are equal. It checks all elements one by one.

#### *list* != *expr*

Check if two list instances are not equal. It checks all elements one by one.

### Map Members

[Full documentation](https://github.com/berry-lang/berry/wiki/Chapter-7#map-class)

#### map()

Constructor. Also use {}.

#### *map*.tostring()

Serialized the map instance.

#### *map*.insert(*key*, *value*)

Insert a key-value pair and return true, and return false when the insertion fails (e.g. the pair already exists).

#### *map*.remove(*key*)

Remove the key-value pair by the *key*.

#### *map*.item(*key*)

Get the value mapped by the *key*. It will throw a "key\_error" exception when the key-value pair does not exist.

#### *map*.setitem(*key*, *value*)

Set the *value* mapped by the *key*. If the key-value pair does not exist, a new one will be inserted.

#### *map*.insert(*key*, *value*)

Set the *value* mapped by the *key* only if *key* does not exist, and returns true. Returns false and do not update the value if *key* already exists.

#### *map*.contains(*key*)

Returns true if the map contains the *key*.

#### *map*.find(*key*)

Get the value mapped by the *key*. It will return nil when the key-value pair does not exist.

#### *map*.size()

Get the number of key-value pairs in the map instance; equivalent of size(*map*).

#### *map*.iter()

Get the iterator function over the values of the map instance.

#### *map*.keys()

Get the iterator function over the keys of the map instance.

#### Range Members

[Full documentation](https://github.com/berry-lang/berry/wiki/Chapter-7#range-class)

#### range(*lower*, *upper*{, *increment*})

The constructor. The range is from *lower* to *upper*, and the step is 1 or *increment*. *increment* can be negative.

*range*.tostring()

Serialized the rang instance.

*range*.iter()

Get the value iterator function of the range instance.

*range*.lower()

Get the *lower* value of the range instance.

*range*.upper()

Get the *upper* value of the range instance.

*range*.incr()

Get the *increment* value of the range instance. *range*.setrange(*lower*, *upper*{, *increment*})

Changes the *lower*, *upper*, and *increment*, does not change an existing iterator.

# **The String Library**

# **import** string [Full documentation](https://github.com/berry-lang/berry/wiki/Chapter-7#string-module)

#### Basic operations

string.count(*s*, *sub*[, *begin*[, *end*]])

Count the number of occurrences of the *sub* string in the string *s*. Search from the position between *begin* and *end* of  $s$  (default is 0 and  $size(s)$ ).

string.split(*s*, *pos*)

Split the string *s* into two substrings at position *pos*, and returns the list of those strings.

#### string.split(*s*, *sep*[, *num*])

Splits the string *s* into substrings wherever *sep* occurs, and returns the list of those strings. Split at most *num* times (default is string.count(*s*, *sep*)).

#### string.find(*s*, *sub*[, *begin*[, *end*]])

Check whether the string *s* contains the substring *sub*. If the *begin* and *end* (default is 0 and size(*s*)) are specified, they will be searched in this range. Returns *−*1 if not found.

#### string.startswith(*s*, *sub*[, *case\_insensitive*]) string.endswith(*s*, *sub*[, *case\_insensitive*])

Check whether the string *s* starts/ends with the substring *sub*; case-insensitive if *case\_insensitive* is true.

# string.hex(*number*)

Convert *number* to hexadecimal string.

string.byte(*s*)

Get the code value of the first byte of the string *s*.

string.char(*number*)

Convert the *number* used as the code to a character.

#### Transformation

string.toupper(*text*)

string.tolower(*text*)

Convert the *text* to uppercase or lowercase; ASCII only no support for Unicode.

string.tr(*text*, *chars*, *char\_or\_empty\_string*)

Replaces in *text* any occurrence of character(s) from *chars* to a single character, or remove if empty string.

string.replace(*text*, *text1*, *text2*)

Replaces in *text* occurrence of *text1* with *text2* (this is slower than string.tr()

string.escape(*text*[, *berry\_mode*] )

Escapes the string with double quotes suitable for C, if *berry\_mode* is true escape to single quotes suitable for Berry.

#### Formatting

string.format(*fmt*[, *args*])

format(*fmt*[, *args*])

Returns a formatted string. The pattern starting with '%' in the formatting template *fmt* will be replaced by the value of [*args*]: %[flags][fieldwidth][.precision]type

#### $T_{y}$ pess

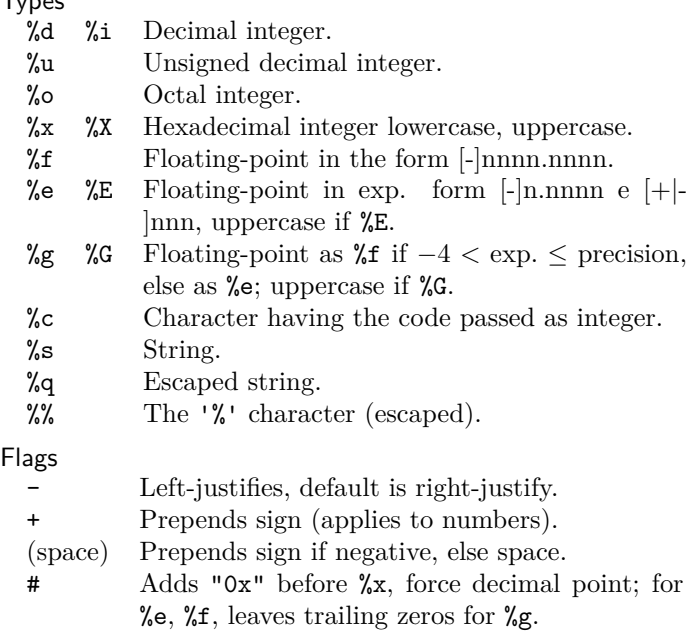

#### Field width and precision

- n Puts at least n characters, pad with blanks.
- 0n Puts at least n characters, left-pad with zeros.
- .n Use at least n digits for integers, rounds to n decimals for floating-point or no more than n chars. for strings.

### Simplified Formatting with f-strings

An alternative syntax using f-strings allows more compact formatting. They are synctactic sugar around format() function, so they have the same performance.

f-strings are preceded by f and can use single or double quotes. String can be split on several literals and lines.

```
f"This uses double quotes"
f'This uses single quotes'
f"This" 'uses' "a combination" 'of quotes'
```
Values and expressions are surrounded by { } f"Hello {*name*}"  $f''1 + 1$  is  $\{1 + 1\}$ "

For brackets, use double-brackets. JSON example: f'{{"name":"{*name*}"}}'

```
The default format is %s (string). You can specify a format
  after a colon ':'. The character '%' is not required.
  f"The price is {price:.2g}"
```
For fast debugging, use equal sign '=' to dump a value with its name:

```
f"{name=} {price=:.2g}"
```

```
# format("name=%s price=%.2g", name, price")
```

```
# name=bob price=12.34
```
#### More examples:

```
'f"a = {self.a}"' is 'format("a = \%s", self.a)'
'f''{self.a:04i}"' is 'format("%04i", self.a)'
'f"{self.a=}"' is 'format("self.a=%s", self.a)'
'f"{self.a=:g}"' is 'format("self.a=%g", self.a)'
```
# **The Math Library**

# **import** math

### [Full documentation](https://github.com/berry-lang/berry/wiki/Chapter-7#math-module)

#### Constants

#### math.pi

Pi number (3.14159 or 3.141592654 depending or resolution).

math.inf

Infinity, can be positive or negative.

math.nan

NaN Not-a-Number used to indicate an invalid number.

Fun fact: math.nan != math.nan

math.imin

Smallest possible integer depending on compilation options (-2147483648 or -9223372036854775808).

math.imax

Biggest possible integer depending on compilation options (2147483647 or 9223372036854775807).

#### Integer conversion

math.floor(*value*)

Return the rounded down *value* as real.

math.ceil(*value*)

Return the rounded up *value* as real.

math.round(*value*)

Return the rounded *value* as real, rounded down for positive and up for negative.

#### General functions

math.abs(*value*)

Return the positive absolute value of *value* as real.

math.min(*[values]\**)

math.max(*[values]\**)

Return the minimum/maximum value among all *values*, as int or as real any argument is real.

math.rand()

Return a random int. This is not cryptographic quality.

math.srand(*int*)

Seed the random generator with *int*.

math.isinf(*value*)

Return true if *value* is a inf or -inf.

math.isnan(*value*)

Return true if *value* is a NaN Not-a-Number.

#### Log & Exponent

math.sqrt(*value*) Return the square root of *value*. math.log(*value*) Return the natural logarithm of *value*. math.log10(*value*) Return the logarithm in base 10 of *value*.

math.exp(*value*)

Return the natural exponent of *value*.

math.pow(*x*, *y*)

Return *x* to the power of *y*.

### **Trigonometry**

math.sin(*value*) math.cos(*value*)

#### math.tan(*value*)

Return the sine, cosine, tangent of *value* (int or real) in radians, returns a real.

#### math.asin(*value*)

math.acos(*value*)

math.atan(*value*)

Return the arc sine, arc cosine, arc tangent of *value* (int or real) in radians, returns a real.

math.atan $2(y, x)$ 

Return the arc tangent of *y* / *x* in radians, works even if *x* is zero.

#### math.deg(*value*)

Convert radians to degrees.

math.rad(*value*)

Convert degrees to radians.

### Hyperbolic

math.sinh(*value*)

math.cosh(*value*)

math.tanh(*value*)

Return the hyperbolic sine, cosine, tangent of *value* (int *bytes*.geti(*offset*, *size*) or real) in radians, returns a real.

# **The Bytes Library**

bytes() is a native class used to manipulate raw bytes. [Full documentation](https://github.com/berry-lang/berry/wiki/Chapter-7#bytes-class)

#### bytes()

Constructor for an empty bytes object.

bytes(*size*)

Constructor for an empty bytes object, pre-allocate *size* bytes to optimize memory allocation.

If *size* is negative, pre-allocate (-*size*) bytes and make object fixed size, filling with zeros.

#### bytes(*comptr*, *size*)

Constructor to a bytes object mapped at a fixed memory location *comptr* and of fixed *size*.

# General Functions

#### *bytes*.size()

Return the size of content in bytes; equivalent of size(*bytes*).

bytes.resize(*size*)

Resize the object to *size* bytes, truncate or fill with zeros if needed; unless the buffer is fixed size.

#### *bytes*.clear()

Reset the object to an empty bytes(); unless the buffer is fixed size.

#### *bytes*.reverse([*start*, [*len*, [*grouplen*]]])

Reverse the bytes from *start* over *len* (or full buffer if not specified) over groups of *grouplen* bytes (or single bytes). This is useful for RGB pixel manipulation.

#### *bytes*.copy()

Copy to a new separate object.

#### *bytes*==*bytes*

*bytes*!=*bytes*

Return true if content of *bytes* are equal or different. *bytes* .. *bytes*

Append the second *bytes* to the first *bytes*.

#### *bytes* + *bytes*

Create a new *bytes* buffer containing the concatenation of both *bytes*.

#### *bytes*.ismapped()

Return true if the buffer is mapped to a fixed location in memory.

#### Accessor Functions

#### *bytes*[*index*]

Read or write byte at *index* as int; throws an exception if index is out of bounds.

#### *bytes*[*start*..*end*]

Return a new instance of bytes containing bytes from *start* to *end* included. Indices can be out of bounds. If *end* is omitted, copy to the end of the buffer. If *start* or *end* are negative, count from end of buffer (-1 is last byte).

#### *bytes*.get(*offset*, *size*)

Read the value at *offset* as an unsigned integer of *size* bytes (*size* can be 1, 2, 3, 4 for Little Endian or *−*2, *−*3, *−*4 for Big Endian). Return 0 if indices are out of bounds.

Same as get above as signed integer.

*bytes*.set(*offset*, *value*[, *size*])

Set the value at *offset* as an unsigned integer of *size* bytes (default 1) with *value* (*size* can be 1, 2, 3, 4 for Little Endian or *−*2, *−*3, *−*4 for Big Endian). No effect if indices are out of bounds.

#### *bytes*.seti(*offset*, *value*[, *size*])

Same as set above as signed integer.

*bytes*.add(*value*, *size*)

Append *value* to the *bytes* buffer as *size* bytes (*size* can be 1, 2, 3, 4 for Little Endian or *−*2, *−*3, *−*4 for Big Endian).

*bytes*.getfloat(*offset*[, *big\_endian*])

Read the value at *offset* as a 4 bytes floating point number. If *big\_endian* is true read as Big Endian.

*bytes*.setfloat(*offset*, *value*[, *big\_endian*])

Set the value at *offset* to a 4 bytes floating point number from *value*. If *big\_endian* is true read as Big Endian.

*bytes*.getbits(*offset\_bits*, *len\_bits*, *value*)

Read at bit level from *offset\_bits* of *len\_bits*.

*bytes*.setbits(*offset\_bits*, *len\_bits*)

Set at bit level from *offset\_bits* of *len\_bits* with *value*.

*bytes*.setbytes(*offset*, *bytes2*, [*start*, [*len*]]) Set buffer at *offset* from *bytes2*; copy entier buffer or only from *start* with *len*.

#### Conversion Functions

*bytes*.tostring([*max\_size*])

Convert *bytes* buffer to a string representation. To prevent memory exhaustion, only 32 bytes or to *max\_size*.

*bytes*.tohex()

Convert *bytes* buffer to a hex string, without bytes() decorator.

*bytes*.fromhex(*string*)

Replace *bytes* buffer from *string* as hex string.

*bytes*.asstring()

Convert *bytes* buffer to a string containing the raw bytes. *bytes*.fromstring(*string*)

Replace *bytes* buffer from *string* as raw bytes.

#### *bytes*.tob64()

Convert *bytes* buffer to a base64 string.

#### <span id="page-6-0"></span>*bytes*.fromb64(*string*)

Replace *bytes* buffer from *string* as base64.

# **The Global Library**

# **import** global

[Full documentation](https://github.com/berry-lang/berry/wiki/Chapter-7#module-global)

global()

Return the list of all global variables.

global.contains(*id*)

Return true if the global variables exists.

global.member(*id*)

# global.*id*

Return value of global variable *id* or nil if it does not exists. global.(*string*)

Return value of global variable *string* by name or nil if it does not exists. Example: global.("a")

global.setmember(*id*, *value*)

global.*id* = *value*

Set global variable *id* to *value*, create the global variable if os.path.isfile(*path*) needed.

# **The JSON Library**

# [Full documentation](https://github.com/berry-lang/berry/wiki/Chapter-7#json-module)

json.load(*string*)

Concatenate *string* into a complete path. json.dump(*any*)

Convert *any* to a JSON string.

# **The Instrospect Library**

# **import** introspect

[Full documentation](https://github.com/berry-lang/berry/wiki/Chapter-7#module-introspect) introspect.members(*any*)

Return the list of names of members for the class, instance or module.

introspect.members()

Return the list of global variables, equivalent to global(). introspect.get(*any*, *id*)

Read the attribute *id* for *any*, returns nil if key does not exist.

introspect.set(*any*, *id*, *value*)

Set the attribute *id* for *any* to *value*.

introspect.name(*any*)

Return the name of any (function, class or module) or *nil*. introspect.ismethod(*function*)

Return true if the *function* is a method of a class, false it it's a standalone function.

introspect.module(*name*)

Import module passed by *name*.

introspect.setmodule(*name*, *any*)

Change the value for module *name*; use with caution as it can disrupt the runtime.

introspect.toptr(*int*) introspect.fromptr(*comptr*) Convert an *int* to *comptr* and backwards, works only for platforms where integers and pointers are the same size.

# **The OS Library**

[Full documentation](https://github.com/berry-lang/berry/wiki/Chapter-7#module-os)

os.getcmd() Get the path of the current directory. os.chdir(*path*) Switch the current folder to the *path*. os.mkdir(*path*) Create a level of directory (with *path*). os.remove(*path*) Delete file of directory form *path*. os.listdir([*path*]) Return a list of file and folder names contained in the specified *path* (the default is '.'). os.system(*cmd*[, *args*]) Execute a system command. os.exit() Exit the interpreter process. The **os.path** Module os.path.isdir(*path*) Check if the *path* is a folder. Check if the *path* is a file. os.path.exists(*path*) Check if the *path* already exists. os.path.split(*path*) Split the *path* into dir-name and base-name. os.path.splitext(*path*) Split the *path* into file-name and ext-name. os.path.splitext(*args*)

Concatenate *args* into a complete path.